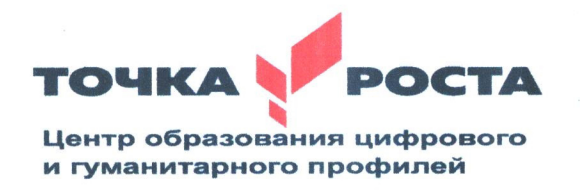

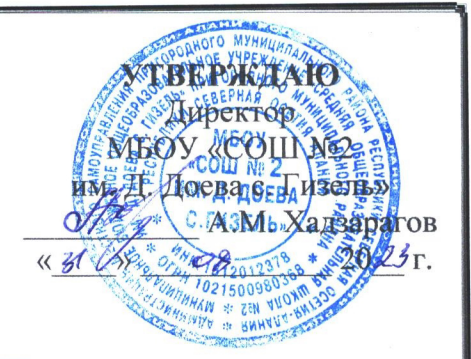

#### СТРУКТУРНОЕ ПОДРАЗДЕЛЕНИЕ МУНИЦИПАЛЬНОГО БЮДЖЕТНОГО ОБЩЕОБРАЗОВАТЕЛЬНОГО УЧРЕЖДЕНИЯ «СРЕДНЯЯ ОБШЕОБРАЗОВАТЕЛЬНАЯ ШКОЛА №2 ИМ. Д. ДОЕВА С. ГИЗЕЛЬ» ПРИГОРОДНОГО МУНИЦИПАЛЬНОГО РАЙОНА РЕСПУБЛИКИ СЕВЕРНАЯ ОСЕТИЯ-АЛАНИЯ ЦЕНТР ОБРАЗОВАНИЯ ЦИФРОВОГО И ГУМАНИТАРНОГО ПРОФИЛЕЙ «ТОЧКА РОСТА»

# ДОПОЛНИТЕЛЬНАЯ ОБЩЕОБРАЗВИВАЮЩАЯ ПРОГРАММА ПО ПРЕДМЕТНОЙ ОБЛАСТИ технической направленности

# «ТЕХНОЛОГИЯ»

на 2023-2024 учебный год «ЗD МОДЕЛИРОВАНИЕ» Целевая аудитория: обучающиеся  $\overline{\mathcal{F}}$  класса

Срок реализации: 1 год

Педагог дополнительного образования: Цагараева Людмила Сосланбековна

#### **I. Пояснительная записка.**

#### $1.1.$ Введение

Требования к современному образованию побуждают педагога, к поиску новых современных эффективных технологий преподавания, позволяющих достичь более высоких результатов обучения и воспитания. Одной из основных задач в учебном процессе является развитие у учащихся интереса к учению, творчеству. Данную задачу можно решить, применяя в занятиях современные обучающие технологии, позволяющие разнообразить формы и средства обучения, повышающие творческую активность учащихся. Одной из таких технологий является технология 3-D моделирования.

#### 1.3.Актуальность

Заключается в том, что «3D» является инновационной технологией, применяемой в дополнительном образовании, а в соответствии Концепцией развития дополнительного образования детей до 2030 года утвержденной Правительством Российской Федерации от 31 марта 2022 г. №678-р, современное дополнительное образование детей раскрывает воспитательный потенциал. Сегодня современное образование немыслимо без инновационных 3 D технологий, которые способствуют развитию творческих способностей школьников, профориентации на инженерные и технические специальности, развитию познавательного интереса, улучшению восприятия учебного материала, концентрации внимания на учебном материале; организации внеурочной деятельности обучающихся по разным направлениям.

#### 1.4. Особенности программы и педагогическая целесообразность

Программа личностно-ориентирована и составлена так, чтобы каждый ребёнок имел возможность самостоятельно выбрать наиболее интересный объект работы, приемлемый для него. На занятиях применяются информационные технологии и проектная деятельность

Педагогическая целесообразность заключается в том, что данная программа позволит выявить заинтересованных обучающихся, проявивших интерес к знаниям, оказать им помощь в формировании устойчивого интереса к построению моделей с помощью 3Dпринтера. В процессе создания моделей обучающиеся научатся объединять реальный мир с виртуальным, это повысит уровень пространственного мышления, воображения.

Организация занятий в объединении и выбор методов опирается на современные психолого-пелагогические рекоменлации, новейшие метолики. Программу отличает практическая направленность преподавания в сочетании с теоретической, творческий поиск, научный и современный подход, внедрение новых оригинальных методов и приемов обучения в сочетании с дифференцированным подходом обучения. Главным условием каждого занятия является эмоциональный настрой, расположенность к размышлениям и желание творить. Каждая встреча - это своеобразное настроение, творческий миг деятельности и полет фантазии, собственного осознавания и понимания.

#### 1.5. Цель программы

#### Цель программы:

-Вызвать интерес к инженерным технологиям:

- Познакомить обучающихся с новыми технологиями в создании Зд моделей;

#### 1.6. Задачи программы

#### Основные задачи программы:

- дать учащимся представление о трехмерном моделировании, назначении, промышленном и бытовом применении, перспективах развития;
- способствовать развитию интереса к изучению и практическому освоению программ для 3D моделирования.
- ознакомить учащихся со свободно распространяемым программным обеспечением для 3D моделирования.
- ознакомить с программами «T-Flex CAD»
- отработать практические навыки по созданию простой модели и чертежа по моде-ЛИ.

Для достижения поставленной цели необходимо выполнить следующие задачи:

- формирование умений и навыков в применении компьютерных программ для создания трёхмерной модели реального объекта;

- развивать потребность к творческой деятельности, стремление к самовыражению;
- воспитывать взаимоуважение в коллективе;

- создание условий для самореализации, учитывая индивидуальные возможности.

### 1.7. Принципы обучения

При проведении занятий по программе «3D - моделирование» учитываются следующие принципы, как:

- целостность и гармоничность интеллектуальной, эмоциональной, практикоориентированной сфер деятельности личности;
- доступность, систематичность процесса совместного освоения содержания, форм и методов творческой деятельности;
- осуществление поэтапного дифференцированного и индивидуализированного перехода от репродуктивной к проектной и творческой деятельности;
- наглядность с использованием пособий, интернет ресурсов, делающих учебновоспитательный процесс более эффективным;
- последовательность усвоения материала от «простого к сложному», в соответствии с возрастными особенностями обучающихся:
- принципы компьютерной анимации и анимационных возможностях компьютерных прикладных систем.

#### 1.8. Формирование компетенции осуществлять универсальные дейст- $\boldsymbol{g}$ ия

Личностные (самоопределение, смыслообразование, нравственно-эстетическая ориентация);

Регулятивные (целеполагание, планирование, прогнозирование, контроль, коррекция, оценка, саморегуляция);

Познавательные (общеучебные, логические действия, а также действия постановки и решения проблем);

Коммуникативные (планирование сотрудничества, постановка вопросов - инициативное сотрудничество в поиске и сборе информации, разрешение конфликтов, управление поведением партнера - контроль, коррекция, оценка действий партнера, достаточно полное и точноке выражение своих мыслей в соответствии с задачами и условиями коммуникации).

## 1.9. Использование элементов педагогических образовательных технологий

Организация образовательного процесса соответствует технологии проблемного обучения. Цель данной технологии - содействовать развитию у обучающихся критического мышления, опыта и инструментария учебно- исследовательской деятельности, ролевого и имитационного моделирования, возможности творчески осваивать новый опыт; поиску и определению учащимся собственных личностных смыслов и ценностных отношений. Для полноценного обучения необходимо сотрудничество учащихся между собой, поэтому необходимо использовать коллективные формы учебных занятий. Сочетание индивидуальных и коллективных форм занятий определяется тем, что восприятие учебной информации может происходить и при фронтальных занятиях, а усвоение знаний, овладение учебными умениями и навыками происходит индивидуально каждым. При организации образовательного процесса по технологии проблемного обучения, в учебных занятиях прослеживается коллективная учебная деятельность, участием детей в организации и проведении занятий.

Для реализации настоящей программы используются основные методы работы - развивающего обучения (проблемный, поисковый, творческий), дифференцированного обучения (уровневые, индивидуальные задания, вариативность основного модуля программы), игровые.

#### 1.10. Возрастные особенности детей

Программа рассчитана на широкий возрастной диапазон обучающихся: 11-12 лет. Состав группы 12 человек.

Подростковый возраст — остро протекающий переход от детства к взрослости. Данный период отличается выходом ребенка на качественно новую социальную позицию, в которой формируется его сознательное отношение к себе как члену общества. Важнейшей особенностью полростков является постепенный отхол от прямого копирования оценок взрослых к самооценке, все большая опора на внутренние критерии. Основной формой самопознания подростка является сравнение себя с другими людьми - взрослыми, сверстниками. Поведение подростка регулируется его самооценкой, а самооценка формируется в ходе общения с окружающими людьми. Первостепенное значение в этом возрасте приобретает общение со сверстниками. Общаясь с друзьями, младшие подростки активно осваивают нормы, цели, средства социального поведения, вырабатывают критерии

оценки себя и других, опираясь на заповеди «кодекса товарищества». Педагогов воспринимают через призму общественного мнения группы.

#### *1.11. Организация образовательного процесса*

Данная программа ориентирована на детей среднего и старшего школьного возраста. Общий срок реализации – *1 год.* Программа предусматривает 68 учебных часа: по одному часу 2 раза в неделю.

Возраст воспитанников в учебной группе 11-12лет.

Количество детей в учебной группе 12 человек.

 Основное внимание на занятиях уделяется формированию умений пользоваться программой «T-Flex CAD» (сетка и твердое тело, STL формат), изучить 3D принтер «PIСASSO Desinger X», программу «Poligon»; научиться создавать авторские модели.

 При работе по данной программе используются самые разные формы организации занятий: теоретические (объяснение, самостоятельное изучение литературы), практические (создание моделей). Создание чертежей по готовой модели.

Спектр форм занятий широк: от проблемного урока до игры - путешествия; работа с кейс-заданиями, обычно - комбинированные занятия, сочетающие игровые и фантазийные ситуации с информационно-проблемными аспектами и практической работой.

Специфика работы по данной программе такова, что словесные, наглядные, практические методы подачи информации свободно интегрируются в рамках одного занятия, обеспечивая наибольшую эффективность усвоения материала.

### *1.12. Ресурсное обеспечение программы.*

#### **Условия реализации программы**

Для реализации настоящей программы необходимо:

#### *Организационно-методическое обеспечение:*

- Наличие специальной методической литературы по информационным технологиям, педагогике, психологии.
- Возможность повышения профессионального мастерства педагога: участие в методических объединениях, семинарах, конкурсах; прохождение курсов.
- Разработка собственных методических пособий, дидактичекого и раздаточного материала.
- Обобщение и распространение собственного опыта работы.

#### *Материально-техническое обеспечение:*

- Персональные компьютеры;
- 3D принтер «PICASSO Desinger X:
- Пластик PLA, ABS;
- $3D$  ручка
- Смарт панель;

#### *1.13. Проверка результативности*

Основными критерием эффективности занятий по данной программе является оценка знаний и умений обучающихся; используются следующие формы контроля:

- вводный (устный опрос);

- текущий (тестовые задания, игры, практические задания, упражнения)

- тематический (индивидуальные задания, тестирование);

- итоговый (коллективные творческие работы, создание проектов, выставка в конце учебного года).

Кроме этого, для контроля знаний используется рейтинговая система. Усвоение теоретической части курса проверяется с помощью тестов. Каждое практическое занятие оценивается определенным количеством баллов. В рамках курса предусматривается проведение нескольких тестов и, следовательно, подсчет промежуточных рейтингов (количество баллов за тест и практические задания). Итоговая оценка выставляется по сумме баллов за все тесты и практические занятия по следующей схеме

- менее 50% от общей суммы баллов (голубой квадратик)
- от 50 до 70% от общей суммы баллов (оранжевый квадратик)
- от 70 до 100% от общей суммы баллов (красный квадратик)

Итоги реализации программы оцениваются по результатам участия воспитанников районных, региональный, и всероссийских конкурсах по 3D моделированию.

#### *1.14. Прогнозируемые результаты*

#### **Ожидаемые результаты**

Формирование компетенции осуществлять **универсальные действия**.

- личностные (самоопределение, смыслообразование, нравственно-этическая ориентация), - регулятивные (целеполагание, планирование, прогнозирование, контроль, коррекция,

оценка, саморегуляция),

- познавательные (общеучебные, логические действия, а также действия постановки и решения проблем),

- коммуникативные (планирование сотрудничества, постановка вопросов – инициативное сотрудничество в поиске и сборе информации, разрешение конфликтов, управление поведением партнера – контроль, коррекция, оценка действий партнера, достаточно полное и точное выражение своих мыслей в соответствии с задачами и условиями коммуникации). *Должны знать:* 

- основы компьютерной технологии;
- основные правила создания трёхмерной модели реального геометрического объекта;
- создание чертежа по объёмной модели;
- базовые пользовательские навыки;
- принципы работы с 3D графикой;
- возможности использования компьютеров для поиска, хранения, обработки и передачи информации, решения практических задач;

*Должны уметь:* 

• работать с персональным компьютером на уровне пользователя;

- пользоваться программой «T-Flex CAD»;
- создавать трёхмерную модель реального объекта;
- создавать чертежи по модели и уметь читать чертежи;

# **II.УЧЕБНО-ТЕМАТИЧЕСКИЙ ПЛАН**

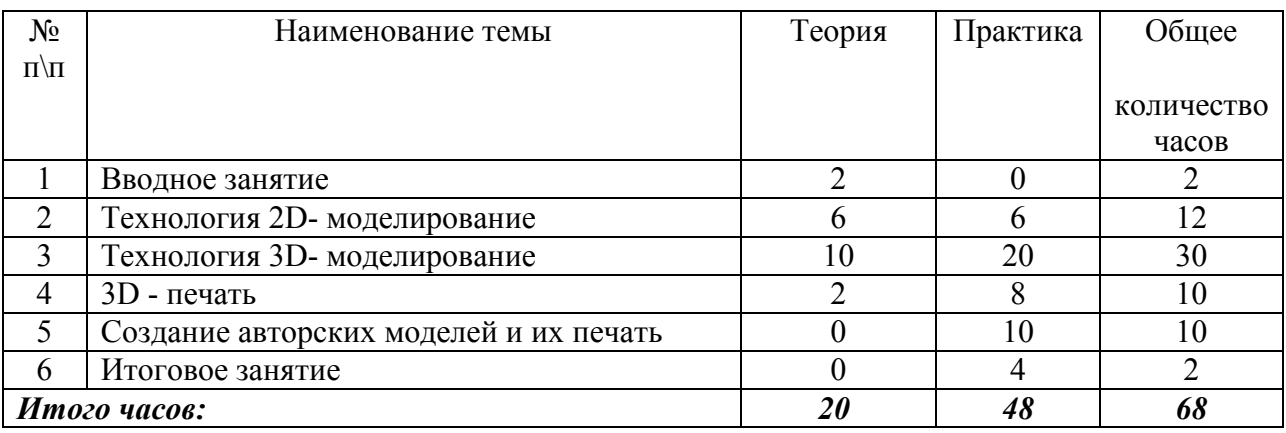

# **Календарно-тематический план**

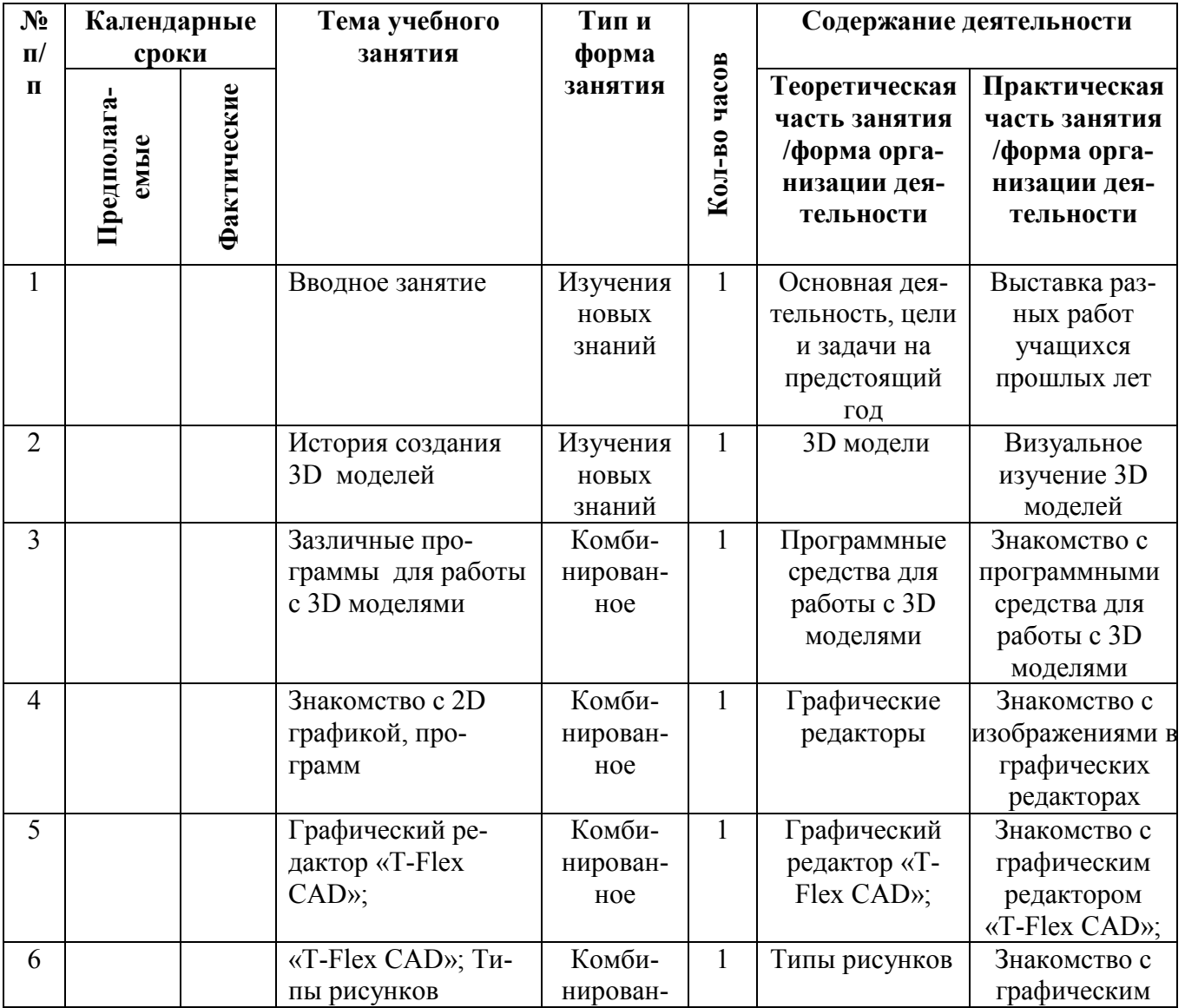

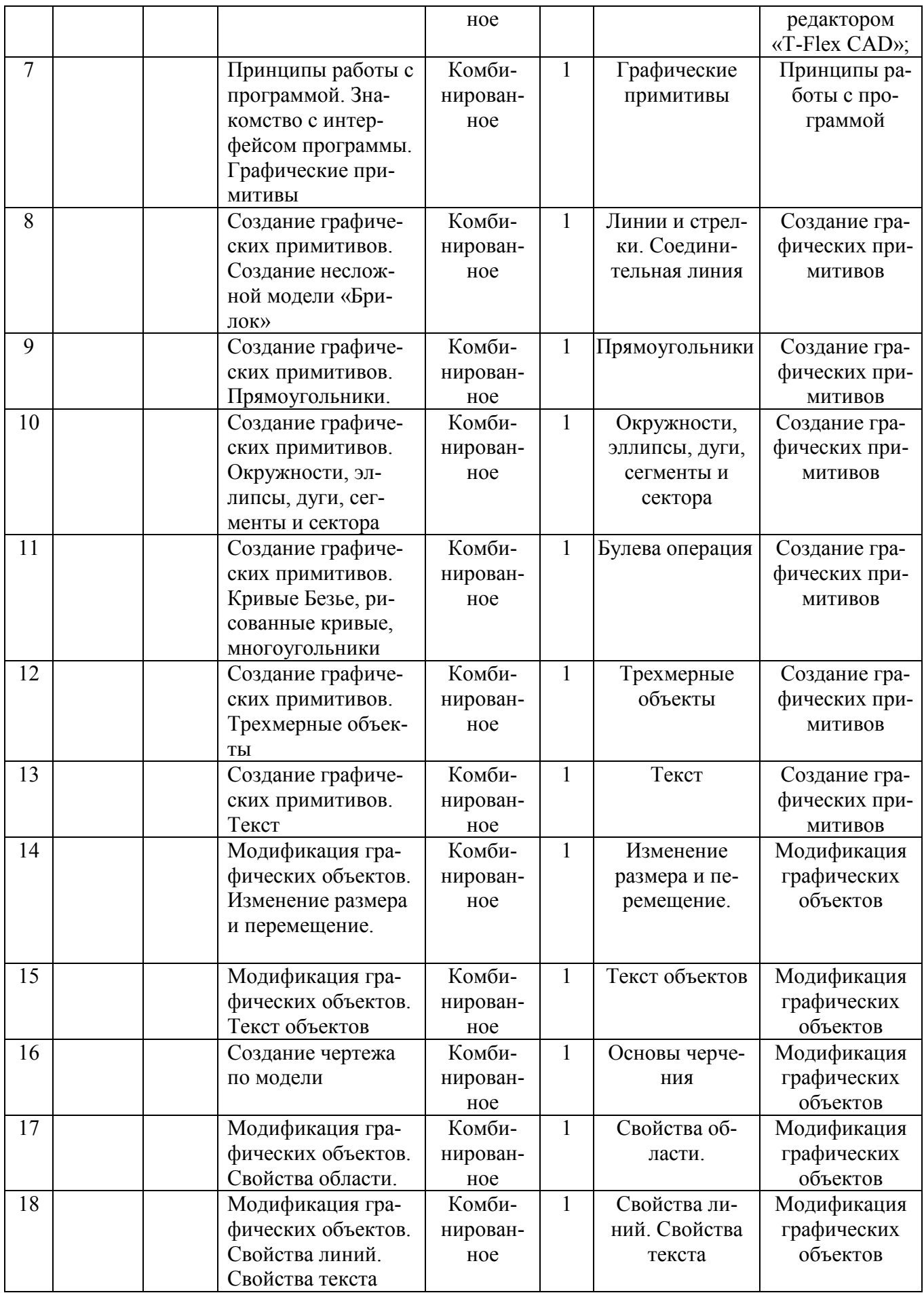

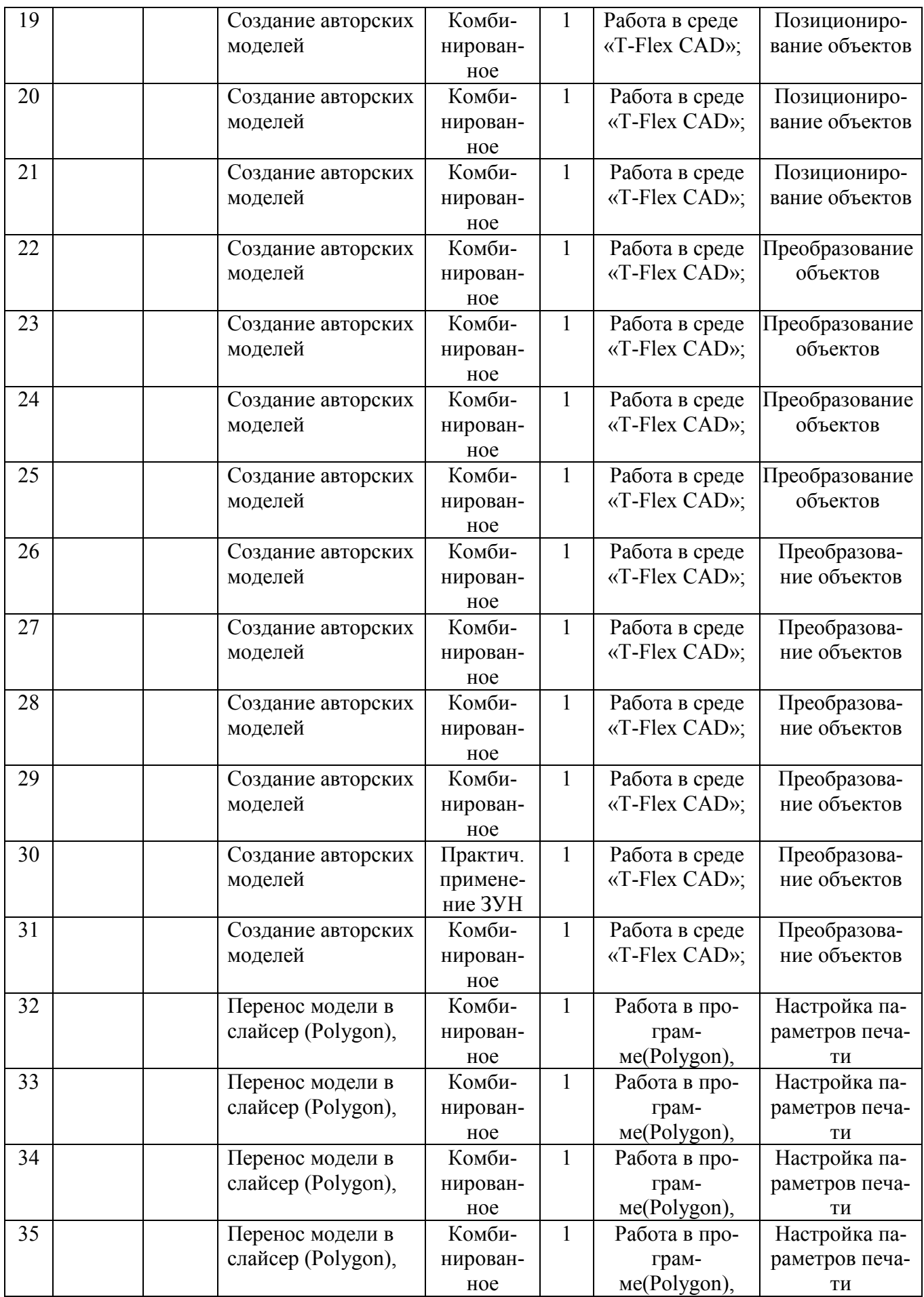

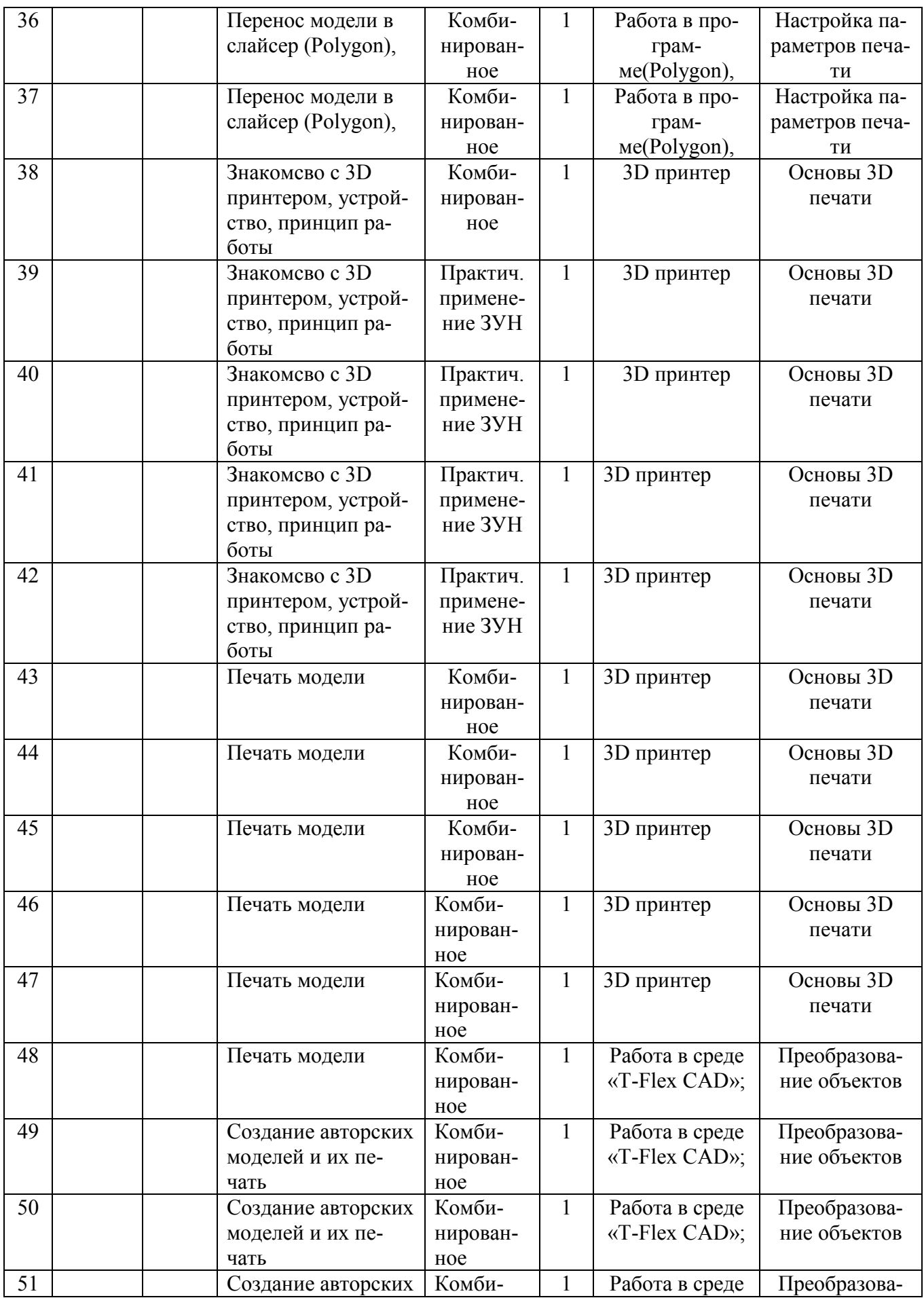

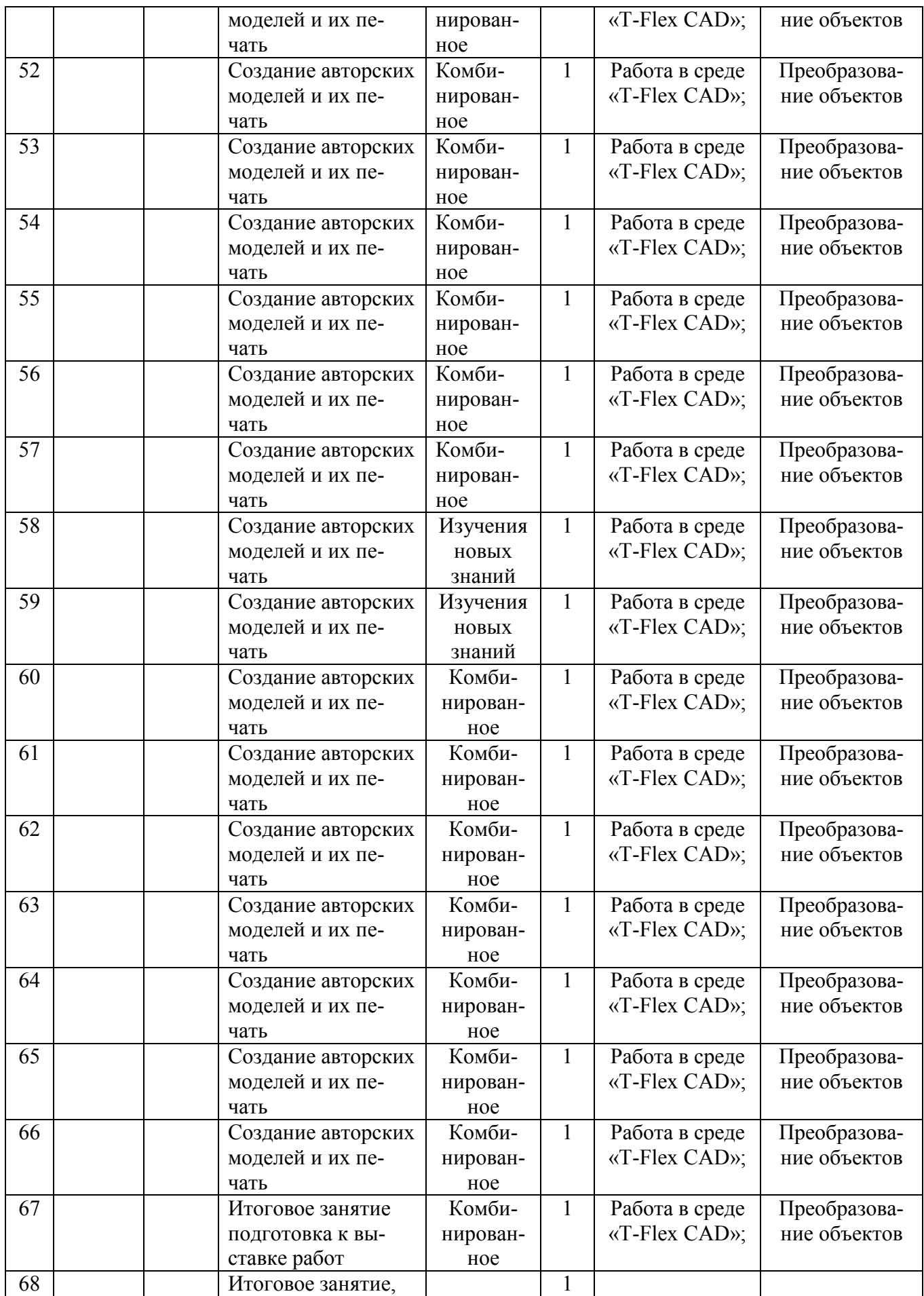

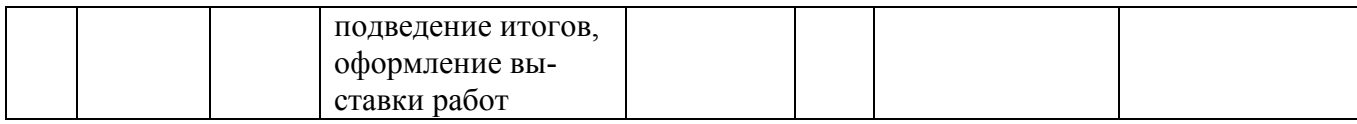

#### **СОДЕРЖАНИЕ ПРОГРАММЫ**

#### 1. **Вводное занятие:**

- Техника безопасности;
- История развития технологий печати;
- Формирования объемных моделей.
- Программные средства для работы с 3D моделями.

#### **2. Технология 2D моделирование:**

- Обзор 2D графики, программ

- Знакомство с программой «Open Office.org3.2», основы векторной графики, конвертирование форматов, практическое занятие

#### **3. Технология 3D моделирования:**

- Обзор 3D графики, программ

- Знакомство с программой ««T-Flex CAD»;», STL формат, практическое занятие.

#### **4. 3D печать:**

- Изучение 3D принтера «PIСASSO Desinger X»,

#### **5. Создание авторских моделей и их печать:**

- Самостоятельная работа над созданием авторских моделей.

#### **6. Итоговое занятие:**

- Подведение итогов, проведение выставки созданных моделей.

#### **III. Методическое обеспечение программы**

В объединении «3D-моделирование» планируется проводить занятия в классической и нетрадиционной форме. Основной формой работы является учебно-практическая деятельность.

А также следующие формы работы с обучающимися:

• занятия, творческая мастерская, собеседования, консультации, обсуждения, самостоятельная работа на занятиях;

• выставки работ, конкурсы, как местные так и выездные;

• мастер-классы.

Достижение поставленных целей и задач программы осуществляется в процессе сотрудничества обучающихся и педагога. На различных стадиях обучения ведущими становятся те или иные из них. Традиционные методы организации учебного процесса можно подразделить на: словесные, наглядные (демонстрационные), практические, репродуктивные, частично- поисковые, проблемные, исследовательские.

*Перечень дидактических материалов:* 

видеофильмы, компьютерные программы, методические разработки, наглядные пособия, образцы моделей, схемы, чертежи.

*Материально-технические средства и оборудование, необходимые для работы в объединении «3D-моделирование»:* 

оборудование: ПК, 3D принтер «Альфа» материалы: Пластик PLA, ABS.

#### *Режим занятий*

Занятия проводятся 2 раза в неделю по 1 часу. Учебное помещение соответствует требованиям СанПиНа.

Для успешного овладения содержанием образовательной программы сочетаются различные формы, методы и средства обучения. Для развития фантазии у детей проводятся занятия, на которых они создают различные рисунки, графические примитивы.

#### *Формы и методы обучения*

На занятиях по данной программе используются такие формы обучения, как - фронтальная

- коллективная

- групповая (работа с группой, звеном, бригадой, парой)

- индивидуальная (работа с одним обучающимся)

В работе объединений по программе используются *формы проведения учебного занятия*, классифицируемые по основной дидактической цели

- 1. Вводное учебное занятие
- 2. Учебное занятие изучения нового материала
- 3. Учебное занятие закрепления изученного материала
- 4. Учебное занятие применения знаний и умений
- 5. Учебное занятие проверки и коррекции знаний и умений
- 6. Комбинированное учебное занятие

# **IV. БИБЛИОГРАФИЧЕСКИЙ СПИСОК**

http://today.ru - энциклопедия 3D печати https://tflexcad.ru/ - програмное обеспечение https://picaso-3d.com/downloads/software/ - програмное обеспечение https://book24.ru/tags/3d-modelirovanie/ - литература по 3д моделированию